## **SET-FEBRUARY-2019**

## **Instructions for Online Registration**

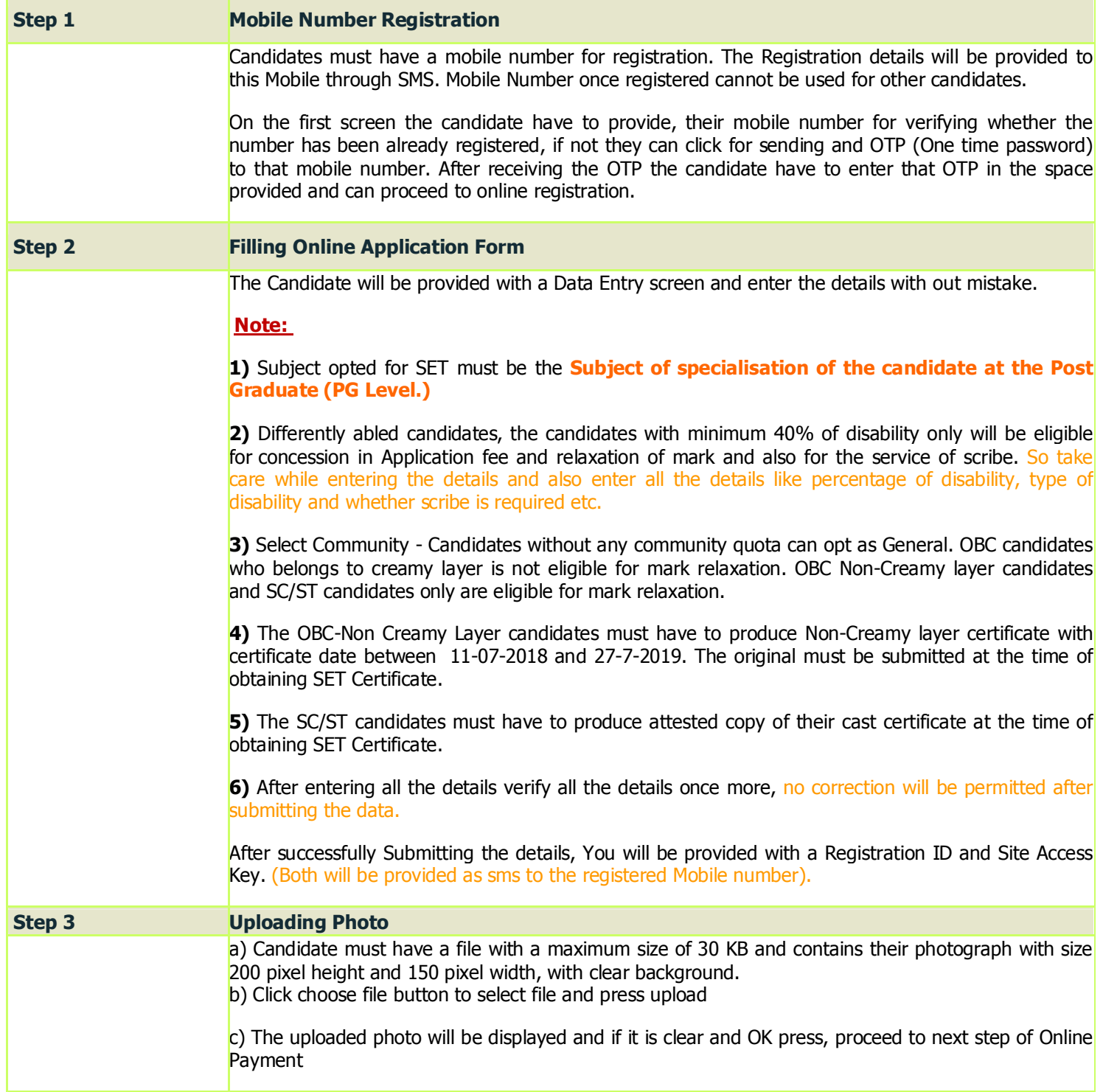

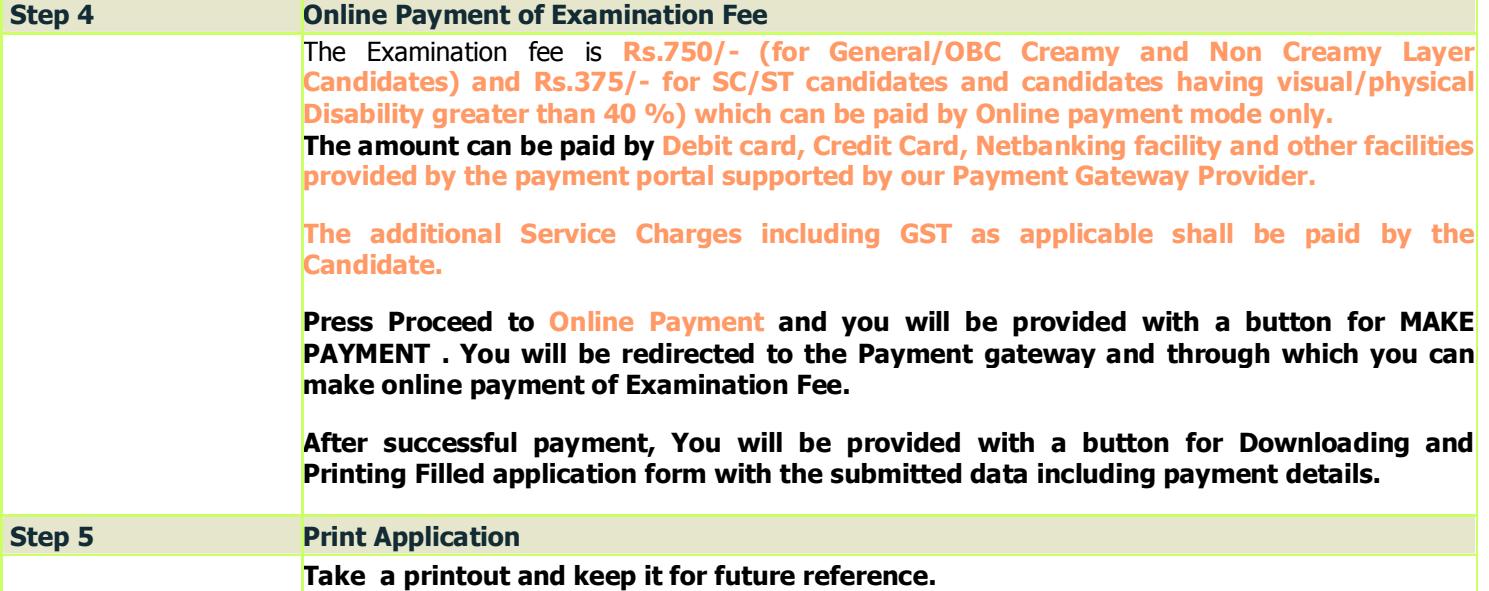

*for any queries and help mail to*

*mail@lbscentre.org*

*Helpline Numbers - +91 - 0471-2560311,312,313*

**Mob: 9400923669**

**8547522369**

State Eligibility Test - Conducted by LBS Centre for Science & Technology